# **Bus Configuration**

### Configuring the Bus

The Bus is the backbone of the CXF architecture. It manages extensions and acts as an interceptor provider. The interceptors for the bus will be added to the respective inbound and outbound message and fault interceptor chains for all client and server endpoints created on the bus (in its context). By default, it contributes no interceptors to either of these interceptor chain types, but they can be added via configuration files or with Java code, as shown below.

Note: For endpoint-specific configuration (as opposed to configuration for **all** for endpoints created by the CXF bus), look at the [Logging Messages](https://cwiki.apache.org/confluence/display/CXF20DOC/Debugging+and+Logging) section for code samples.

### **Using a Configuration File**

Here, simply define a bus element in your Spring configuration file, and add child elements as required, for example:

```
<beans xmlns="http://www.springframework.org/schema/beans"
       xmlns:xsi="http://www.w3.org/2001/XMLSchema-instance"
       xmlns:cxf="http://cxf.apache.org/core"
       xsi:schemaLocation="
http://cxf.apache.org/core http://cxf.apache.org/schemas/core.xsd
http://www.springframework.org/schema/beans http://www.springframework.org/schema/beans/spring-beans-2.0.xsd">
     <bean id="logOutbound" class="org.apache.cxf.interceptor.LoggingOutInterceptor"/>
     <cxf:bus>
         <cxf:outInterceptors>
            <ref bean="logOutbound"/>
         </cxf:outInterceptors>
     </cxf:bus> 
</beans>
```
The configurable properties of the bus are defined in the bus configuration schema <http://cxf.apache.org/schemas/core.xsd>. Be sure to include the namespace - URI pair for this schema in the schemaLocation attribute of the <beans> element.

The <bus> element supports the following child elements:

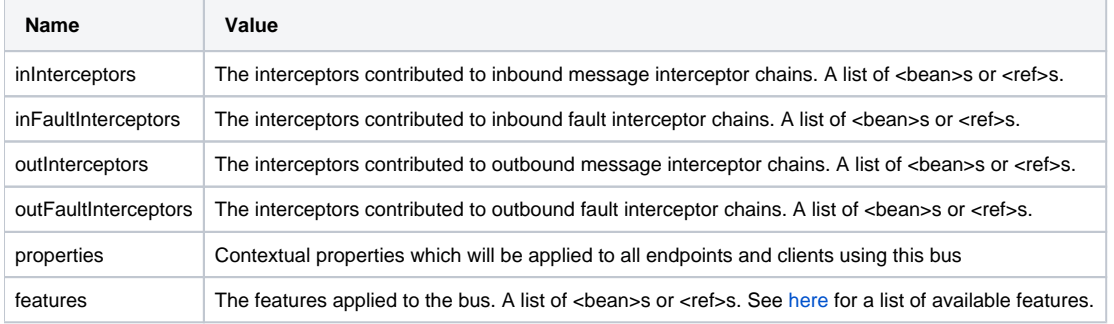

#### **Configuration using Java code**

Although usually less convenient, interceptors can be added to the bus using Java code. Given an [EndpointImpl](http://cxf.apache.org/javadoc/latest/org/apache/cxf/jaxws/EndpointImpl.html) object, the bus can be accessed (and interceptors added) as follows:

```
import javax.xml.ws.Endpoint;
import org.apache.cxf.interceptor.LoggingInInterceptor;
import org.apache.cxf.interceptor.LoggingOutInterceptor;
import org.apache.cxf.jaxws.EndpointImpl;
Object implementor = new GreeterImpl();
EndpointImpl ep = (EndpointImpl) Endpoint.publish("http://localhost/service", implementor);
ep.getInInterceptors().add(new LoggingInInterceptor());
ep.getOutInterceptors().add(new LoggingOutInterceptor());
```
## Extending the Bus

TODO: Explain how to add a custom bus extension (META-INF/cxf/cxf.extension ...).